# **Cadastro da Variação das Classificações por EP (CCTTQ010)**

Esta documentação é válida para todas as versões do Consistem ERP.

## **Pré-Requisitos**

Não há.

### **Acesso**

Módulo: Industrial - PPCP Tecelagem

Grupo: Cadastros de Qualidade de Tecelagem

## **Visão Geral**

O objetivo deste programa é informar os parâmetros para a definição do percentual de variação das classificações.

#### Importante

A configuração do EP é importante para que ocorra a diferenciação no percentual permitido por tipo de fibra.

#### Exemplo

O percentual de variação permitido na torção para o algodão pode ser diferente para poliamida ou poliéster.

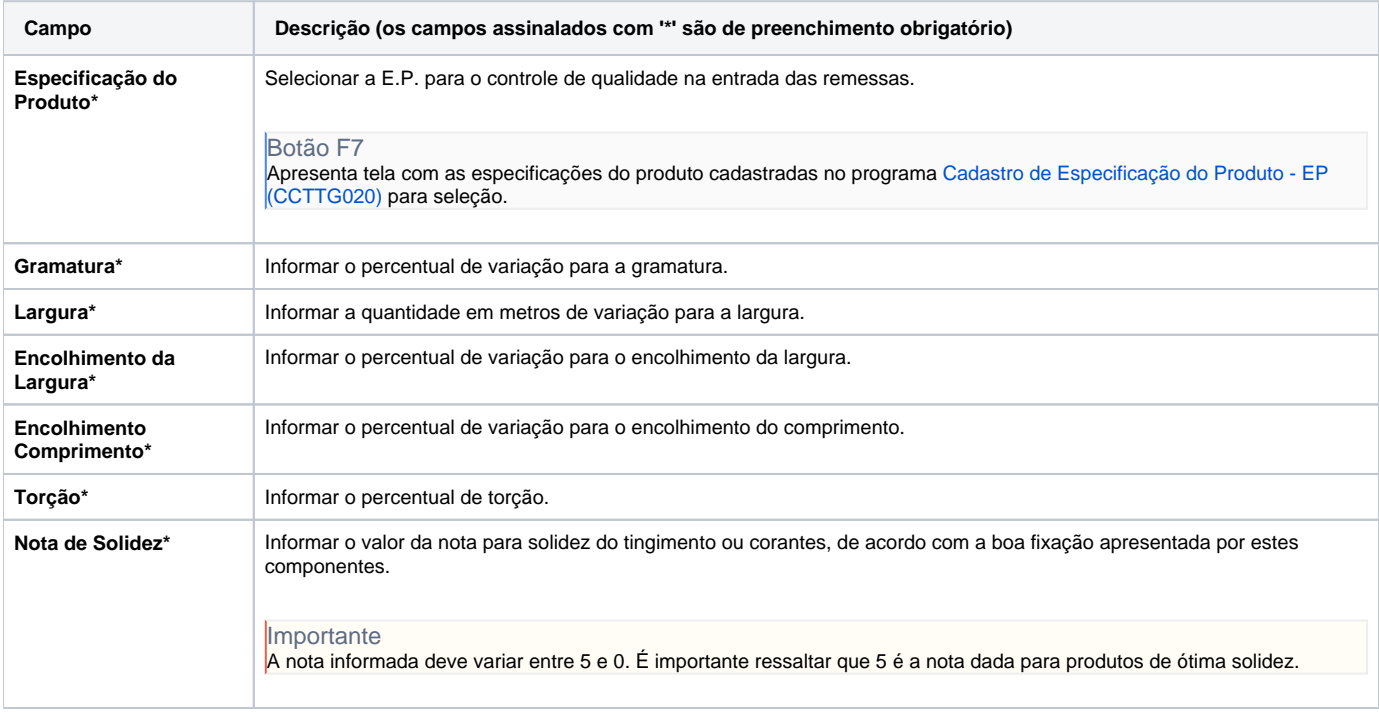

As descrições das principais funcionalidades do sistema estão disponíveis na documentação do [Consistem ERP Componentes.](http://centraldeajuda.consistem.com.br/pages/viewpage.action?pageId=56295436) A utilização incorreta deste programa pode ocasionar problemas no funcionamento do sistema e nas integrações entre módulos.

Exportar PDF

Esse conteúdo foi útil?

Sim Não